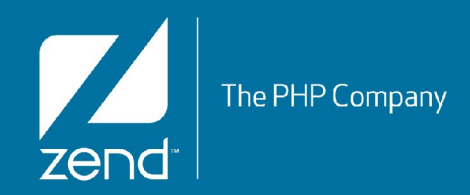

# **Cryptography made easy with Zend Framework 2**

by Enrico Zimuel [\(enrico@zend.com](mailto:enrico@zend.com))

*Senior Software Engineer* Zend Framework Core Team Zend Technologies Ltd

© All rights reserved. Zend Technologies, Inc.

#### **About me**

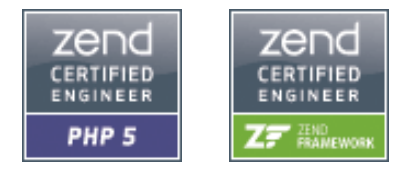

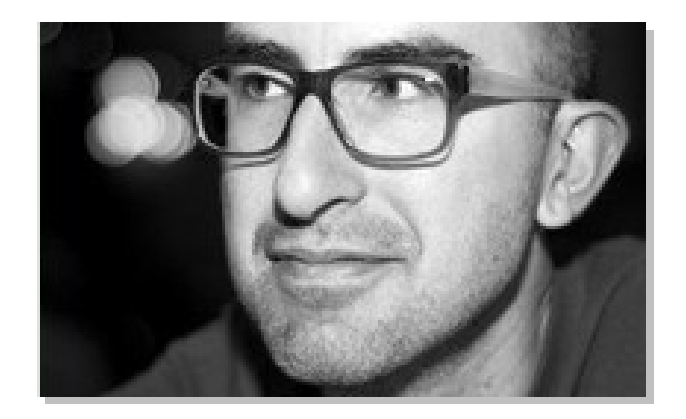

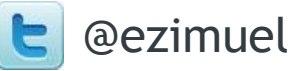

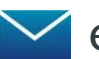

enrico@zend.com

- Enrico Zimuel
- Software Engineer since 1996
- Senior PHP Engineer at Zend Technologies, in the Zend Framework Team
- Author of articles and books on cryptography, PHP, and secure software
- International speaker of PHP conferences
- B.Sc. (Hons) in Computer Science and Economics from the University "G'Annunzio" of Pescara (Italy)

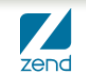

#### Cryptography in Zend Framework

- In 2.0.0beta4 we released **Zend\Crypt** to help developers to use cryptography in PHP projects
- In PHP we have built-in functions and extensions for cryptography purposes:
	- $\triangleright$  crypt()
	- ▶ Mcrypt
	- ▶ OpenSSL
	- $\triangleright$  Hash (by default in PHP 5.1.2)
	- ▶ Mhash (emulated by Hash from PHP 5.3)

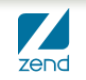

#### Cryptography in not so easy to use

- To implement cryptography in PHP we need a solid background in **cryptography engineering**
- The Mcrypt, OpenSSL and the others PHP libraries are good primitive but you need to know how to use it
- This can be a barrier that discouraged PHP developers
- We decided to offer a simplified API for cryptography with security best practices built-in
- The goal is to support strong cryptography in ZF2

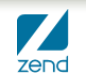

### Cryptography in Zend Framework

- **Zend\Crypt components:** 
	- ▶ **Zend\Crypt\Password**
	- ▶ **Zend\Crypt\Key\Derivation**
	- ▶ **Zend\Crypt\Symmetic**
	- ▶ **Zend\Crypt\PublicKey**
	- ▶ **Zend\Crypt\Hash**
	- ▶ **Zend\Crypt\Hmac**
	- ▶ **Zend\Crypt\BlockCipher**

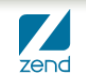

### Zend\Crypt\BlockCipher

- Zend\Crypt\BlockCipher can be used to encrypt/decrypt sensitive data
- Provides encryption + authentication (HMAC)
- API simplified:
	- ▶ **setKey(\$key)**
	- ▶ **encrypt(\$data)**
	- ▶ **decrypt(\$data)**
- It uses the **Mcrypt** adapter (Zend\Crypt\Symmetric\Mcrypt)

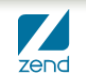

### Zend\Crypt\BlockCipher (2)

- Default values used by **BlockCipher**:
	- ▶ [AES](http://en.wikipedia.org/wiki/Advanced_Encryption_Standard) algorithm (key of 256 bits)
	- ▶ [CBC mode](http://en.wikipedia.org/wiki/Block_cipher_modes_of_operation#Cipher-block_chaining_.28CBC.29) + [HMAC](http://en.wikipedia.org/wiki/HMAC) ([SHA-256](http://en.wikipedia.org/wiki/SHA-2))
	- ▶ PKCS7 padding mode ([RFC 5652](http://tools.ietf.org/html/rfc5652#section-6.3))
	- ▶ [PBKDF2](http://en.wikipedia.org/wiki/PBKDF2) to generate encryption key + authentication key for HMAC
	- ▶ Random [IV](http://en.wikipedia.org/wiki/Initialization_vector) for each encryption

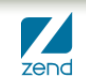

#### Example: encrypt

```
use Zend\Crypt\BlockCipher;
```

```
$cipher = BlockCipher::factory('mcrypt',
  array('algorithm' => 'aes')
);
$cipher->setKey('this is the encryption key');
$text = 'This is the message to encrypt';
$encrypted = $cipher->encrypt($text);
```
printf("Encrypted text: %s\n", \$encrypted);

• The encrypted text is encoded in Base64, you can get binary output using **setBinaryOutput(true)**

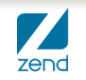

#### Example: decrypt

```
use Zend\Crypt\BlockCipher;
```

```
$cipher = BlockCipher::factory('mcrypt',
  array('algorithm' => 'aes')
);
$cipher->setKey('this is the encryption key');
$ciphertext = 'c093e6d...';
$encrypted = $cipher->decrypt($text);
```
printf("Decrypted text: %s\n", \$encrypted);

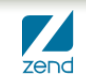

#### Parameters

- factory(\$adapter, \$parameters), where \$parameters can be an array with the following keys:
	- ▶ **algorithm** (or **algo**), the name of the block cipher to use (supported algorithms are: aes (rijndael-128), rijndael-192, rijndael-256, blowfish, twofish, des, 3des, cast-128, cast-256, saferplus, serpent);
	- ▶ **mode**, the encryption mode of the block cipher (the supported modes are: cbc, cfb, ctr, ofb, nofb, ncfb);
	- ▶ **key**, the encryption key;
	- ▶ **iv** (or salt), the Initialization Vector (IV) also known as salt;
	- ▶ **padding**, the padding mode (right now we support only the PKCS7 standard);

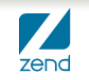

# Zend\Crypt\Symmetric

- Implements symmetric ciphers (single *key* to encrypt/decrypt)
- We support the **Mcrypt** extensions
- Zend\Crypt\Symmetric\Mcrypt is a wrapper of Mcrypt extension with a simplified API and security best practices built-in
- Don't use Zend\Crypt\Symmetric\Mcrypt to encrypt sensitive data (you need also authentication, use BlockCipher)

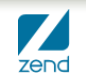

# Zend\Crypt\PublicKey

- Implements public key algorithms
- We support:
	- ▶ **[RSA](http://en.wikipedia.org/wiki/RSA_(algorithm))** (Zend\Crypt\PublicKey\Rsa)
	- ▶ **[Diffie-Hellman](http://en.wikipedia.org/wiki/Diffie%E2%80%93Hellman_key_exchange)** (Zend\Crypt\PublicKey\DiffieHellman)**,** for key exchange
- We use the **OpenSSL** extension

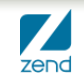

### Example: digital signature of a file using RSA

```
use Zend\Crypt\PublicKey\Rsa,
   Zend\Crypt\PublicKey\RsaOptions;
```

```
$rsa = new Rsa(new RsaOptions(array(
   'passPhrase' => 'insert the passphrase here',
   'pemPath' => 'name of the private key file .pem'
)));
$filename = 'name of the file to sign';
$file = file_get_contents($filename);
```

```
$signature = $rsa->sign($file, $rsa->getOptions()->getPrivateKey(), Rsa::FORMAT_BASE64);
$verify = $rsa->verify($file, $signature, $rsa->getOptions()->getPublicKey(), 
Rsa::FORMAT_BASE64);
```

```
if ($verify) \{ echo "The signature is OK\n";
   file_put_contents($filename . '.sig', $signature);
   echo "Signature saved in $filename.sig\n";
\} else \{echo "The signature is not valid!\n";
}
```
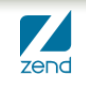

### Zend\Crypt\Password

- How do you safely store a password?
	- $\triangleright$  MD5() + salt is not secure anymore, dictionary attacks can be performed much faster with modern CPU + cloud environments
	- ▶ A secure alternative is the **[bcrypt](http://en.wikipedia.org/wiki/Bcrypt)** algorithm
- **Bcrypt** uses [Blowfish](http://en.wikipedia.org/wiki/Blowfish_(cipher)) cipher + iterations to generate secure hash values
- Bcrypt is secure against brute force or dictionary attacks because is slow, very slow (that means attacks need huge amount of time to be completed)

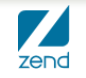

#### Work factor parameter of bcrypt

- The algorithm needs a *salt* value and a work factor parameter (*cost*), which allows you to determine how expensive the bcrypt function will be
- We used the **crypt()** function of PHP to implement the bcrypt algorithm
- The *cost* is an integer value from 4 to 31
- The default value for Zend\Crypt\Password\Bcrypt is 14 (that is equivalent to 1 second of computation using an Intel Core i5 CPU at 3.3 Ghz).
- The cost value depends on the CPU speed, check on your system! I suggest to set **at least 1 second**.

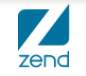

#### Example: bcrypt

use Zend\Crypt\Password\Bcrypt;

```
$bcrypt = new Bcrypt();
$start = microtime(true);
$hash = $bcrypt->create('password');
$end = microtime(true);
printf ("Hash : %s\n", $hash);
```
- printf ("Exec. time: %.2f\n", \$end-\$start);
- The output of bcrypt (\$hash) is a string of 60 bytes

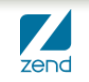

#### How to verify a password

• In order to check if a password is valid against an hash value we can use the method:

#### ▶ **verify(\$password, \$hash)**

where **\$password** is the value to check and **\$hash** is the hash value generated by bcrypt

• This method returns true if the password is valid and false otherwise.

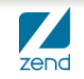

#### Zend\Crypt\Key\Derivation

- Never use a user's password as cryptographic key
- User's password are not secure because:
	- **1) they are not random;**
	- **2) they generate a small space of keys (low entropy).**
- We should always use a **Key Derivation Function** (or [KDF\)](http://en.wikipedia.org/wiki/Key_derivation_function)
- KDF are special algorithms that generate cryptographic keys, of any size, from a user's password
- One of the most used KDF is the [PBKDF2](http://en.wikipedia.org/wiki/PBKDF2) algorithm ([RFC 2898](http://tools.ietf.org/html/rfc2898)).

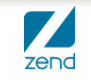

#### PBKDF2

- "PBKDF2 applies a pseudorandom function, such as a cryptographic hash, cipher, or HMAC to the input password or passphrase along with a salt value and repeats the process many times to produce a derived key, which can then be used as a cryptographic key in subsequent operations. The added computational work makes password cracking much more difficult, and is known as key stretching" (from Wikipedia)
- The PBKDF2 algorithm is implemented in **Zend\Crypt\Key\Derivation\Pbkdf2**

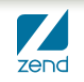

#### Example: Pbkdf2

use Zend\Crypt\Key\Derivation\Pbkdf2, Zend\Math\Math;

```
$salt = Math::randBytes(32);$pass = 'this is the password of the user';
$key = Pbkdf2::calc('sha256',$pass, $salt, 100000, 32);
```
- We generated a cryptographic key of 32 bytes
- We used a random salt value
- We used 100'000 iterations for the algorithm (1 second of computation on Intel Core i5 CPU at 3.3 Ghz)

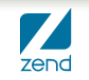

# Zend\Crypt\Hash

- Implements the hash algorithms
- We used the Hash extension included in PHP 5.1.2
- **Zend\Crypt\Hash** provides static methods
- The usage is very simple:
	- ▶ **Zend\Crypt\Hash::compute(\$hash, \$data, \$output = Zend\Crypt\Hash::STRING)**

where **\$hash** is the hash algorithm to be used (i.e. sha256), **\$data** is the data to hash and **\$output** specify if the output is a *string* or a *binary*.

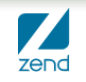

# Zend\Crypt\Hash (2)

- We can retrieve the list of all the supported algorithms using the method:
	- ▶ **Zend\Crypt\Hash::getSupportedAlgorithms()**

this is a wrapper to the **hash\_algos()** function of PHP.

- We can use retrieve the output size of a specific hash algorithm using the method:
	- ▶ **Zend\Crypt\Hash::getOutputSize(\$hash, \$output = Zend\Crypt\Hash::STRING)**

where **\$hash** is the name of the algorithm and **\$output** specify *string* or *binary* as result

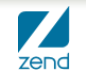

# Zend\Crypt\Hmac

- Implements the Hash-based Message Authentication Code ([HMAC](http://en.wikipedia.org/wiki/HMAC)) algorithm supported by **Mhash** extension of PHP (emulated by Hash from PHP 5.3)
- **Zend\Crypt\Hmac** provides static methods
- The usage is very simple:
	- ▶ **Zend\Crypt\Hmac::compute(\$key, \$hash, \$data, \$output = Zend\Crypt\Hmac::STRING)**

where **\$key** is the key of HMAC, **\$hash** is the name of the hash algorithm to be use, **\$data** is the input data, and **\$output** specify the output format, *string* or *binary*

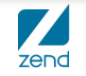

#### PHP vs. randomness

- How generate a pseudo-random value in PHP?
- Not good for cryptography purpose:
	- $\triangleright$  rand()
	- $\triangleright$  mt\_rand()
- Good for cryptography (PHP  $5.3+$ ):
	- ▶ openssl\_random\_pseudo\_bytes()

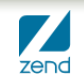

# rand() is not so random

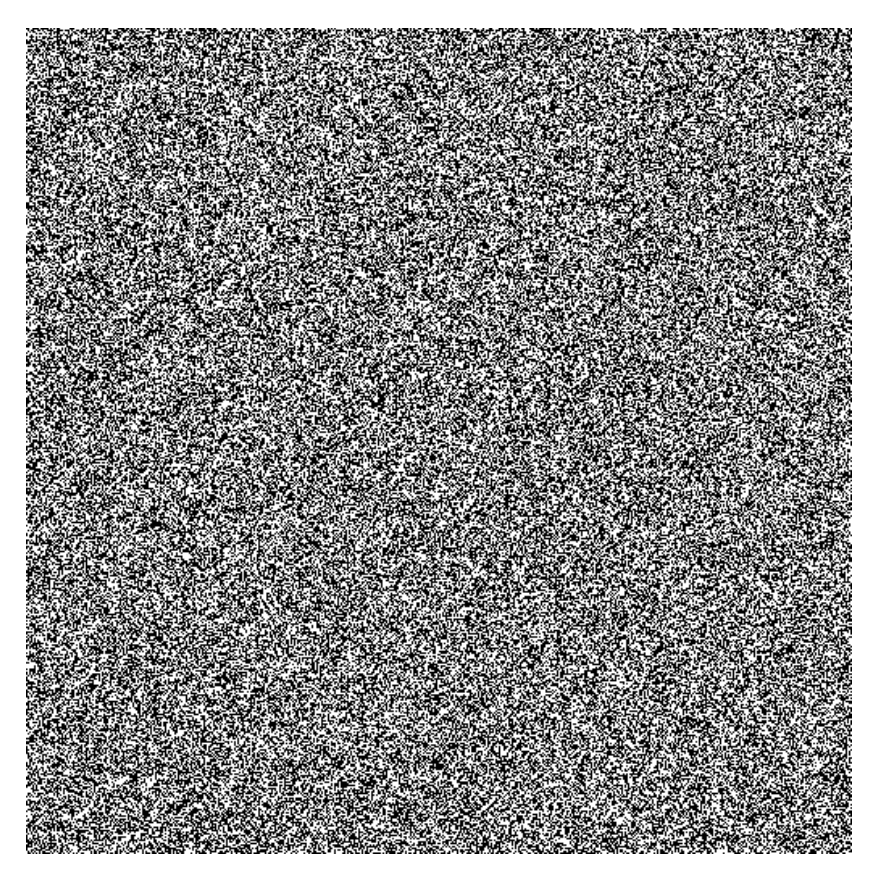

#### Pseudo-random bits rand() of PHP on Windows

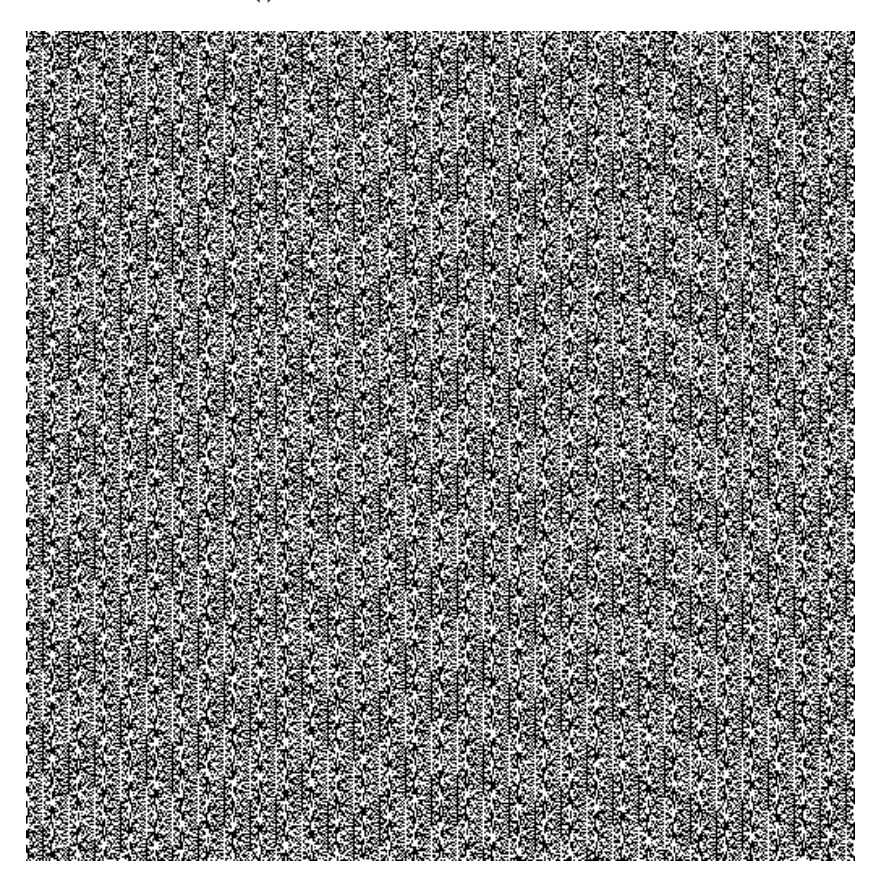

#### Source: random.org website

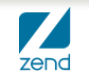

#### Random Number Generator in ZF

- We refactored the random number generator in ZF2 to use (in order):
	- **1) openssl\_random\_pseudo\_bytes()**
	- **2) mcrypt\_create\_iv(), with MCRYPT\_DEV\_URANDOM**
	- **3) mt\_rand(), not used for cryptography!**
- OpenSSL provides secure random numbers
- Mcrypt with /dev/urandom provides medium security
- mt\_rand() has low security (for crypto purposes)

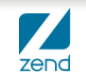

#### **/dev/urandom** used by **MCRYPT\_DEV\_URANDOM**

- **/dev/urandom** is the "unlocked"/non-blocking version of **/dev/random**, it reuses the internal pool to produce more pseudo-random bits
- **/dev/urandom** is considered "less secure" of **/dev/random** because contains less entropy
- **/dev/urandom** is much faster than **/dev/random** (milliseconds compared with seconds)
- There are some environments where are the same, for instance **OpenBSD** and **FreeBSD**

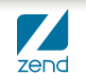

### **/dev/urandom** is considered secure?

- There are some attacks that can affect the security of /dev/urandom (forcing re-initialization of the pool)
- In general, even if is less secure than **/dev/random** is used in many cryptographic projects
- We used in ZF2 only as second option

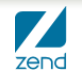

### Random number in Zend\Math\Math

- In 2.0.0beta4 we moved Zend\Crypt\Math in the new **Zend\Math**
- We added a couple of methods for RNG:
	- ▶ Zend\Math\Math::**randBytes**(\$length, \$strong = false)
	- ▶ Zend\Math\Math::**rand**(\$min, \$max, \$strong = false)
- **randBytes()** generates *\$length* random bytes
- **rand()** generates a random number between \$min and \$max
- If Sstrong === true, the functions use only OpenSSL or Mcrypt (if PHP doesn't support these extensions throw an Exception)

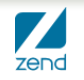

#### Future works

- More key derivation algorithms (we just merged the **SaltedS2k** in the ZF2 github repository)
- More padding methods for the block ciphers
- More password algorithms (we would like to offer adapters for specific systems)
- Supports encryption/decryption of **streams**
- A new **[Zend\Math\Rand](http://framework.zend.com/wiki/display/ZFDEV2/RFC+-+Random+number+generator)** (already in review) component to improve the RNG of ZF2 based on [RFC 4086](http://tools.ietf.org/html/rfc4086)
- Supports authenticated encryption algorithm, like [CCM,](http://en.wikipedia.org/wiki/CCM_mode) [EAX,](http://en.wikipedia.org/wiki/EAX_mode) etc

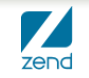

#### References

- N. Ferguson, B. Schneier, T. Kohno, "[Cryptography Engineering"](http://www.schneier.com/book-ce.html), Wiley Publishing, 2010
- D. Boneh ["Cryptography course](https://www.coursera.org/course/crypto)" Stanford University, Coursera free online courses
- C. Hale, "[How to safely store a password](http://codahale.com/how-to-safely-store-a-password/)"
- S. Vaudenay, ["Security Flaws Induced by CBC Padding Applications to SSL, IPSEC, WTLS](http://www.iacr.org/cryptodb/archive/2002/EUROCRYPT/2850/2850.pdf)", EuroCrypt 2002
- T. Biege, ["Analysis of a strong Pseudo Random Number Generator"](http://www.suse.de/~thomas/papers/random-analysis.pdf), 2006
- [PHP-CryptLib](https://github.com/ircmaxell/PHP-CryptLib), all-inclusive cryptographic library for PHP
- [Random.org,](http://www.random.org/) true random numbers to anyone on the Internet
- stackexchange.com, [Recommended numbers of iterations when using PKBDF2](http://security.stackexchange.com/questions/3959/recommended-of-iterations-when-using-pkbdf2-sha256)
- E.Zimuel, ["Cryptography in PHP"](http://webandphp.com/issue-2) Web & PHP Magazine, issue 2/2012
- E.Zimuel, ["Cryptography made easy with Zend Framework](http://www.zimuel.it/en/english-cryptography-made-easy-with-zend-framework/)"

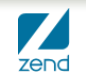

# Thank you!

- **Email: [enrico@zend.com](mailto:enrico@zend.com)**
- **Twitter: @ezimuel**
- **Blog: [http://www.zimuel.it](http://www.zimuel.it/)**
- **GitHub: <https://github.com/ezimuel>**

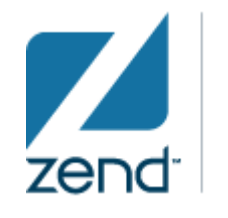

The PHP Company

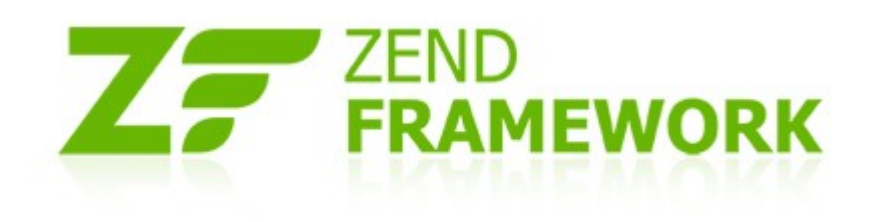

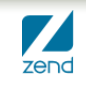

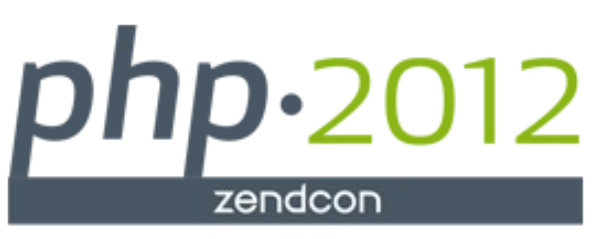

October 22-25, 2012 . Santa Clara, CA

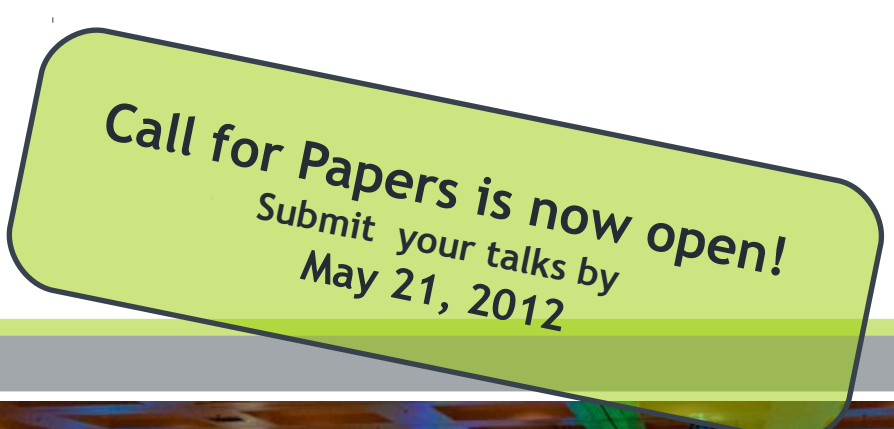

#### **Join us at ZendCon The premier PHP conference!**

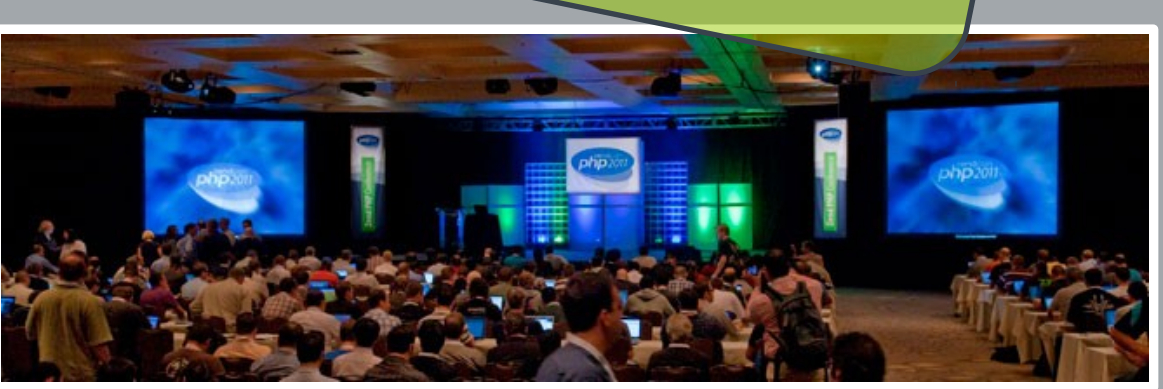

#### **Conference Themes**

#### **PHP in 2012 -** *The latest PHP technologies and tools*

Learn how to leverage the latest mobile, HTML 5, testing and PHP best practices

#### **Zend Framework 2 -** *Hit the ground running*

Learn how to build faster, more modular and more expandable applications

#### **Development & The Cloud –** *A love story* Learn how the latest developments in cloud-based services, infrastructure and best practices can benefit you

#### **Conference Highlights**

- Sessions focused on how to best develop and deploy PHP
- Sessions designed for all knowledge levels
- Intensive tutorials for accelerated learning
- PHP Certification crash courses and testing
- Exhibit hall showcasing the latest products
- Special networking opportunities during meals and events

#### www.zendcon.com